# **Distribution EOLE - Scénario #33266**

# **Configuration switchs virtuels Hapy 2.7.2**

06/10/2021 08:45 - Laurent DEBAY

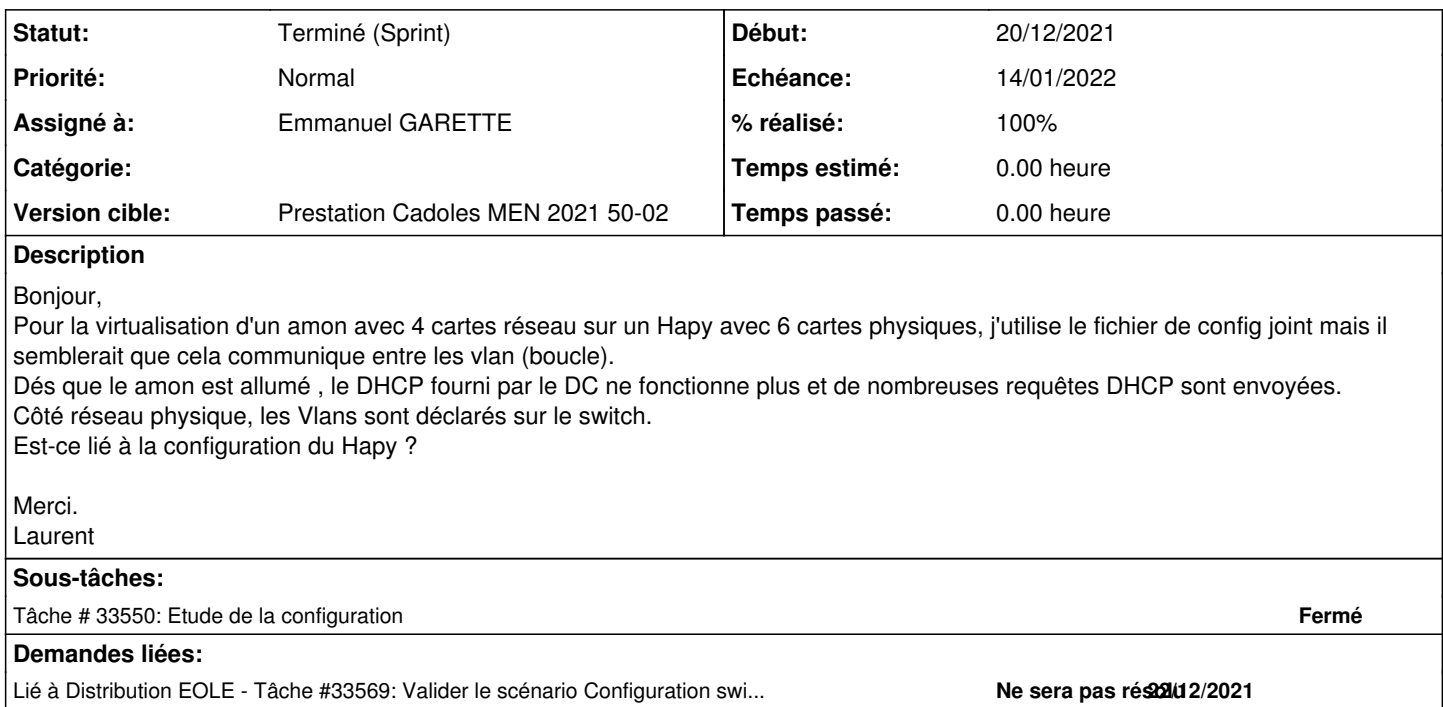

# **Historique**

#### **#1 - 10/12/2021 12:12 - Gilles Grandgérard**

- *Tracker changé de Demande à Scénario*
- *Début 06/10/2021 supprimé*
- *Release mis à Carnet de produit (Cadoles)*

#### **#2 - 13/12/2021 10:34 - Joël Cuissinat**

*- Points de scénarios mis à 1.0*

#### **#3 - 14/12/2021 09:59 - Matthieu Lamalle**

- *Echéance mis à 14/01/2022*
- *Assigné à mis à Emmanuel GARETTE*
- *Version cible mis à Prestation Cadoles MEN 2021 50-02*
- *Début mis à 13/12/2021*
- *Release Carnet de produit (Cadoles) supprimé*

# **#4 - 13/01/2022 12:01 - Emmanuel GARETTE**

*- Statut changé de Nouveau à Résolu*

# **#5 - 31/01/2022 15:09 - Joël Cuissinat**

*- Lié à Tâche #33569: Valider le scénario Configuration switchs virtuels Hapy 2.7.2 (50-02) ajouté*

### **#6 - 31/01/2022 15:12 - Joël Cuissinat**

*- Statut changé de Résolu à Terminé (Sprint)*

*- Release mis à EOLE 2.7.2*

# **Fichiers**